# Trunk Based Development

Tony Bjerstedt

# What are you going to learn?

What is Trunk Based Development How does this help How does it work Some tools and techniques

# The problem with traditional branching strategies

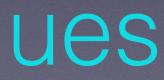

About Me Family Guy Photographer Architect & Developer Leader

LinkedIn https://www.linkedin.com/in/tbjerstedt

Email tony@bjerstedttechnologies.com

Twitter <u>@tbjerstedt</u>

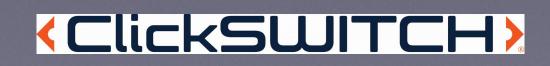

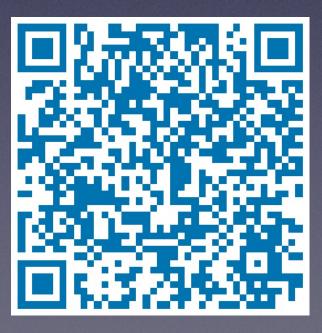

LinkedIn Code

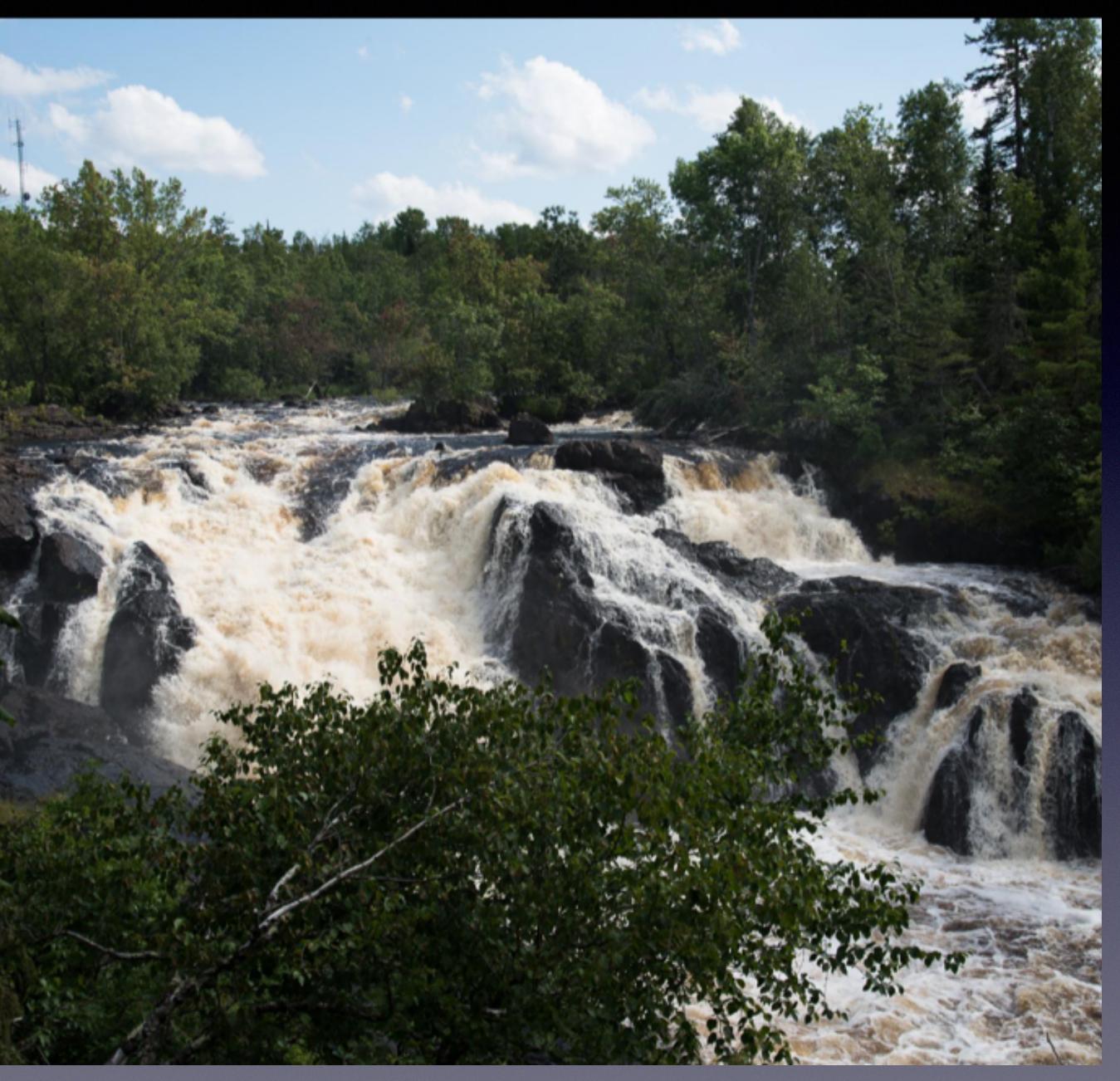

Kawishiwi Falls, Ely, MN

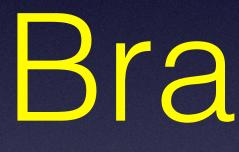

Branches

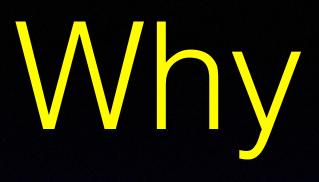

To separate development from support Maintain releases separately Release no code before its time

## Why Branch

"<u>Continuous Integration</u> is a software development practice where members of a team integrate their work frequently, usually each person integrates at least daily - leading to multiple integrations per day. Each integration is verified by an automated build (including test) to detect integration errors as quickly as possible. Many teams find that this approach leads to significantly reduced integration problems and allows a team to develop cohesive software more rapidly."

#### - Martin Fowler (Blog article, 2006)

https://www.martinfowler.com/articles/continuousIntegration.html

## Branch Chaos

Long lived branches Never ending sprints Code Freezes Merge Day Hell

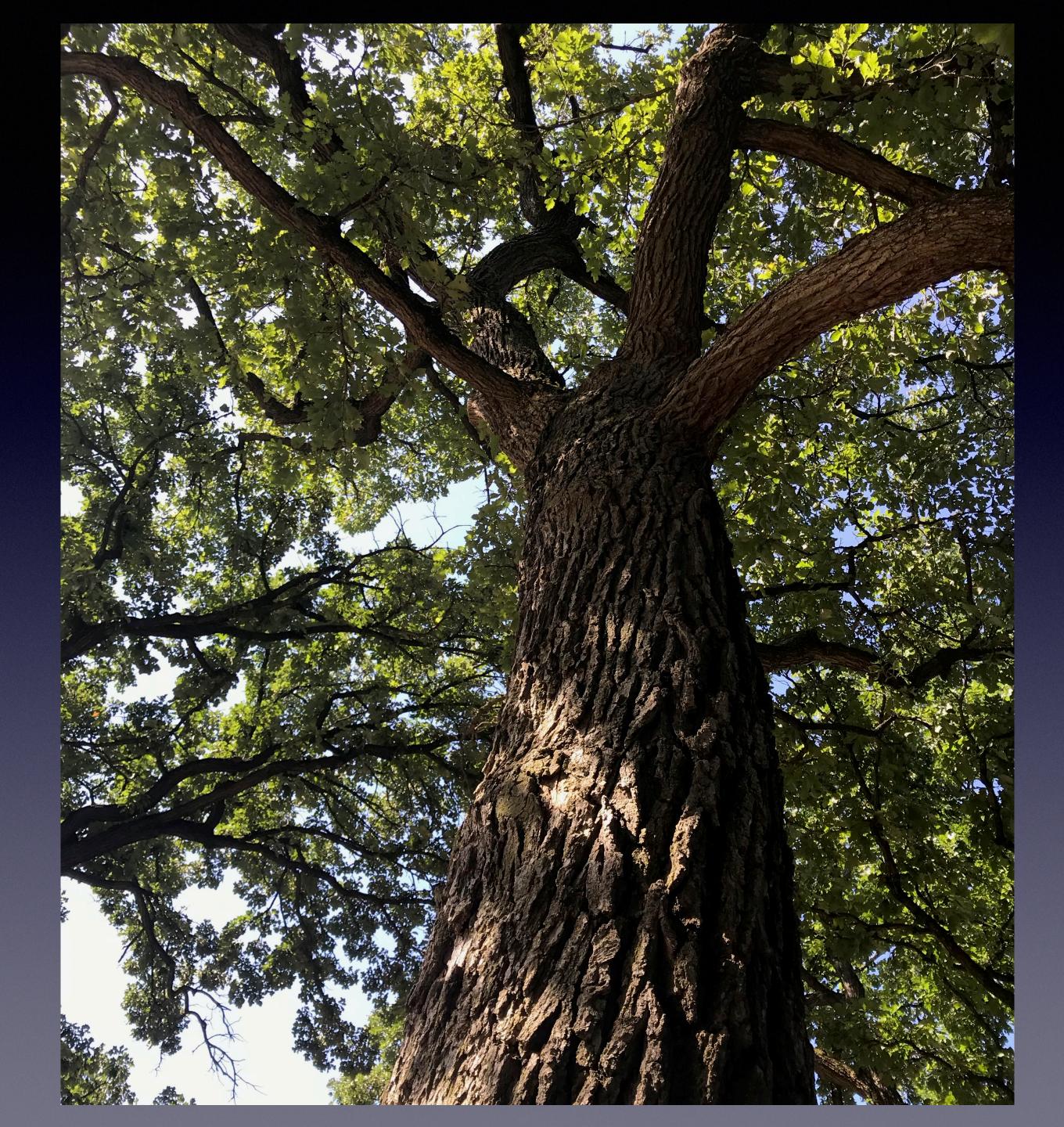

## Approaches to Branching

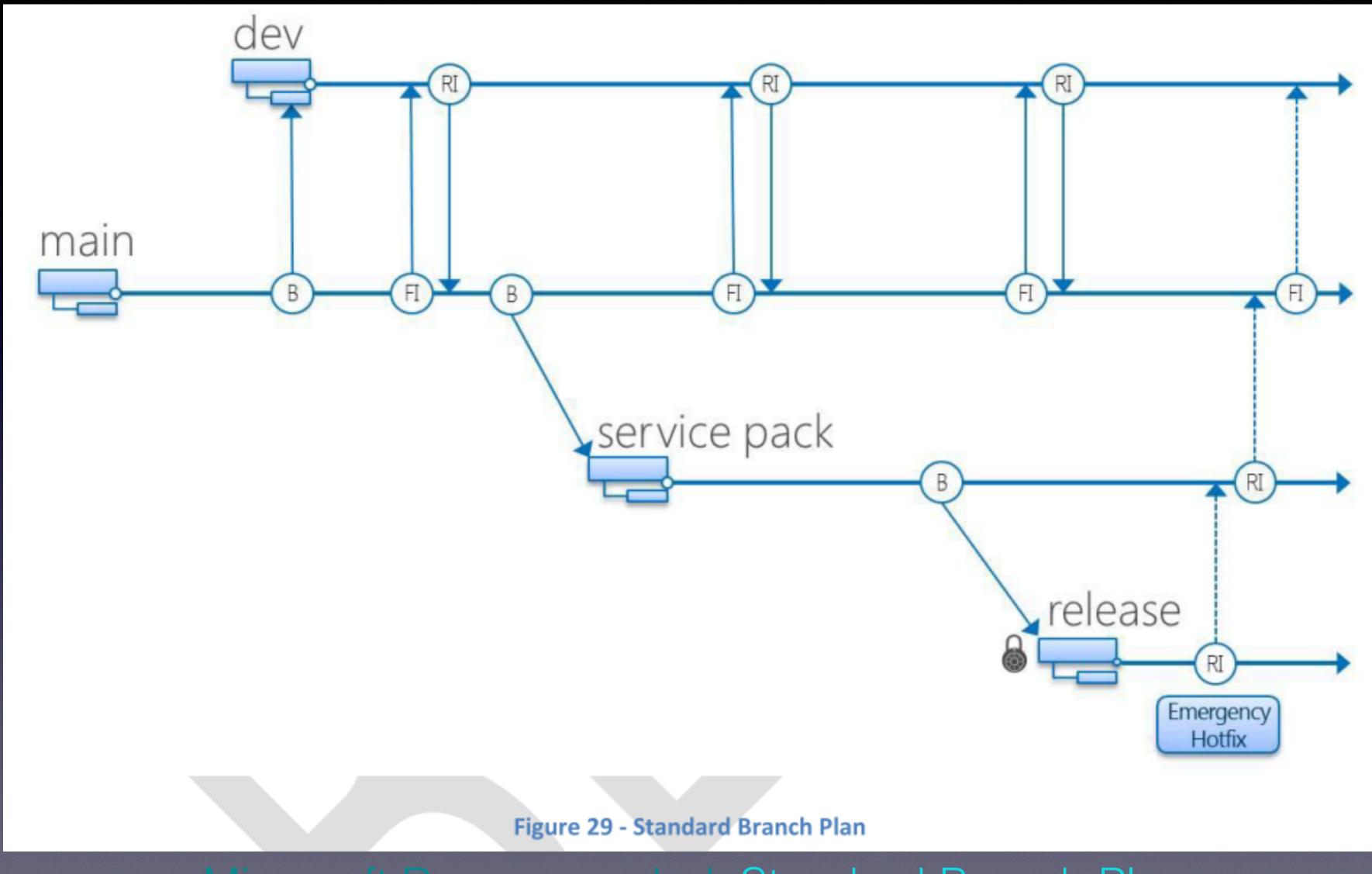

#### Microsoft Recommended: Standard Branch Plan https://www.infoq.com/news/2012/04/Branching-Guide/

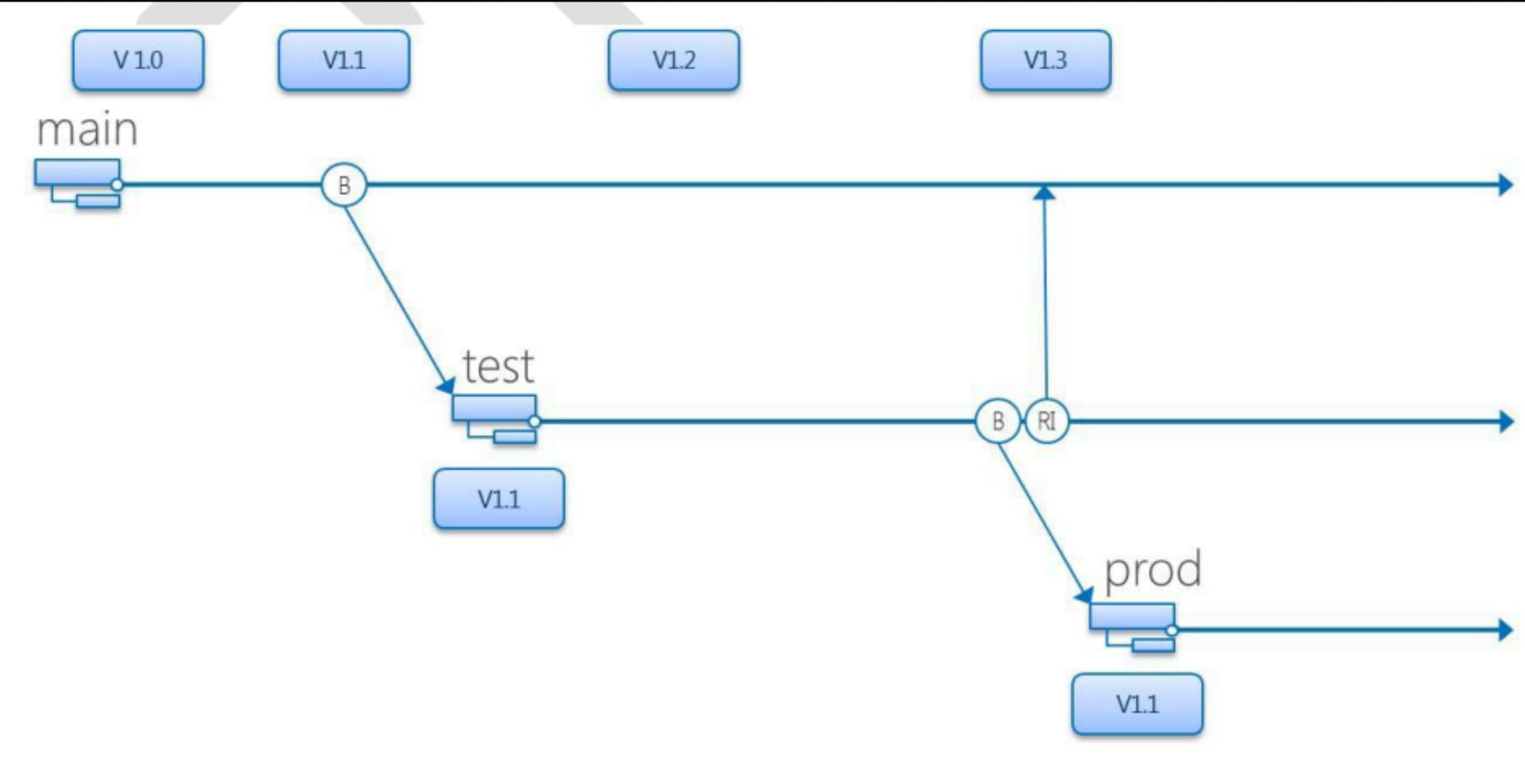

### Microsoft Recommended Code Promotion Plan

#### Figure 39 – Code Promotion Plan

#### https://www.infoq.com/news/2012/04/Branching-Guide/

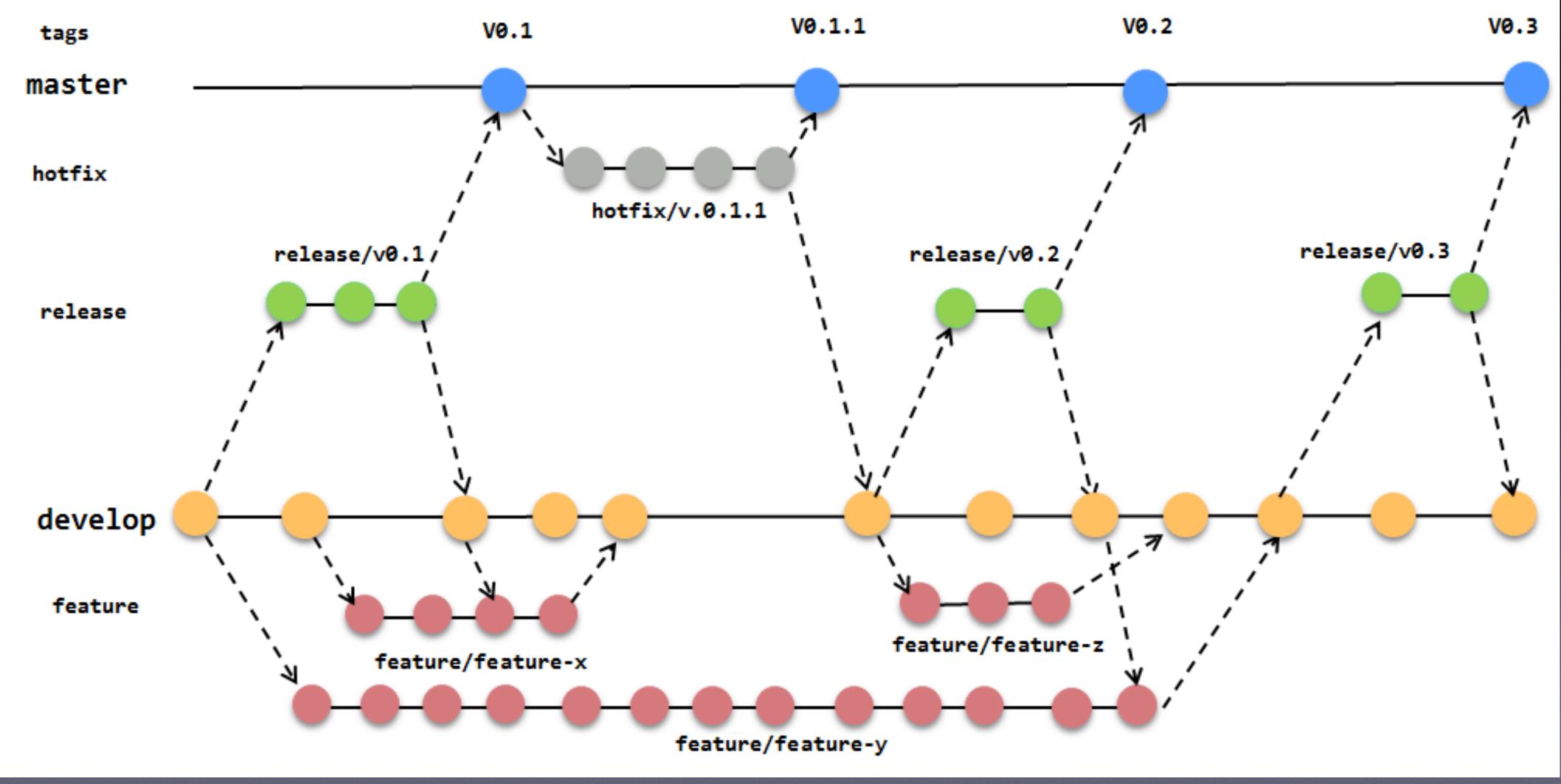

https://fpy.cz/pub/slides/git-workshop/#/step-1

### Gitflow

## CI - TRUNK BASED DEVELOPMENT

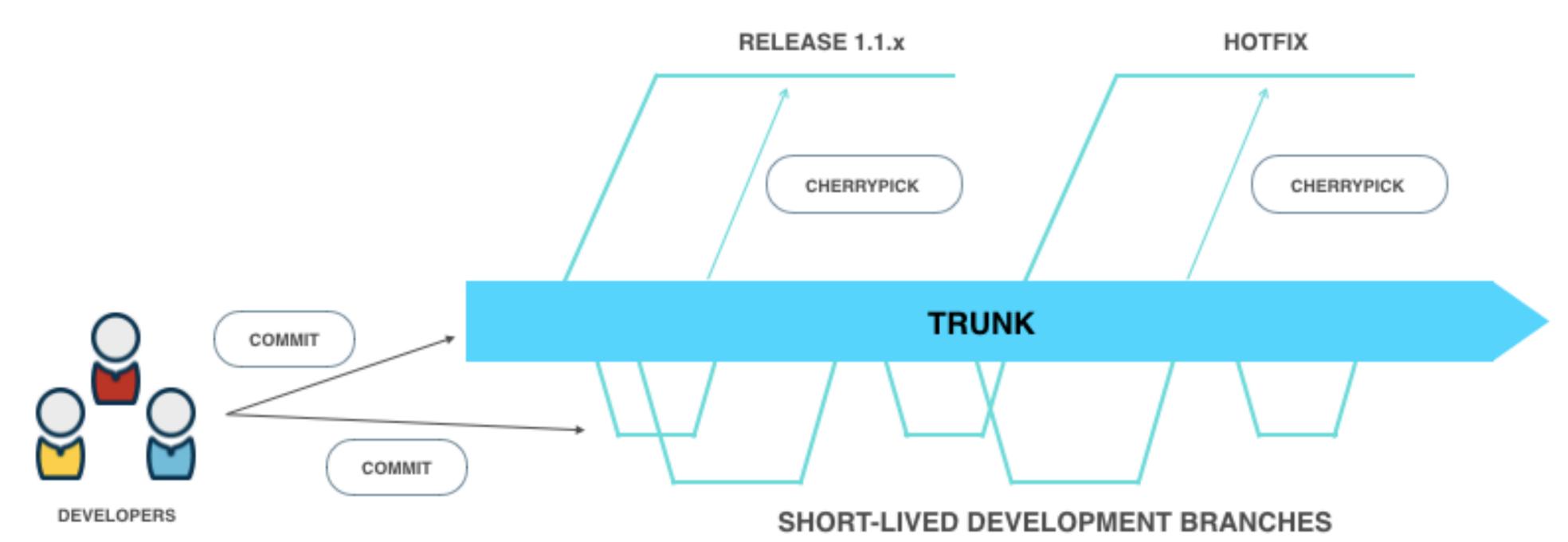

### Trunk Based Development

https://www.gocd.org/2018/05/30/ci-microservices-feature-toggles-trunk-based-development/

#### RELEASE BRANCHES

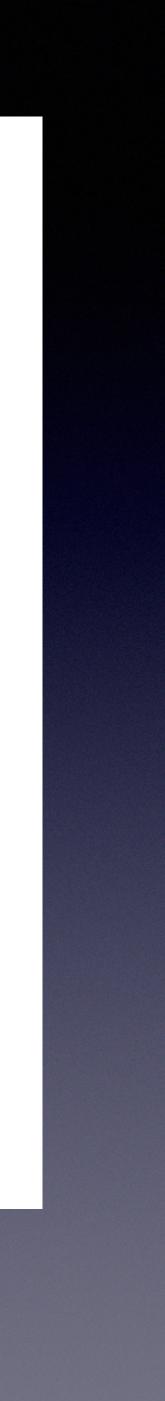

More about Git Flow

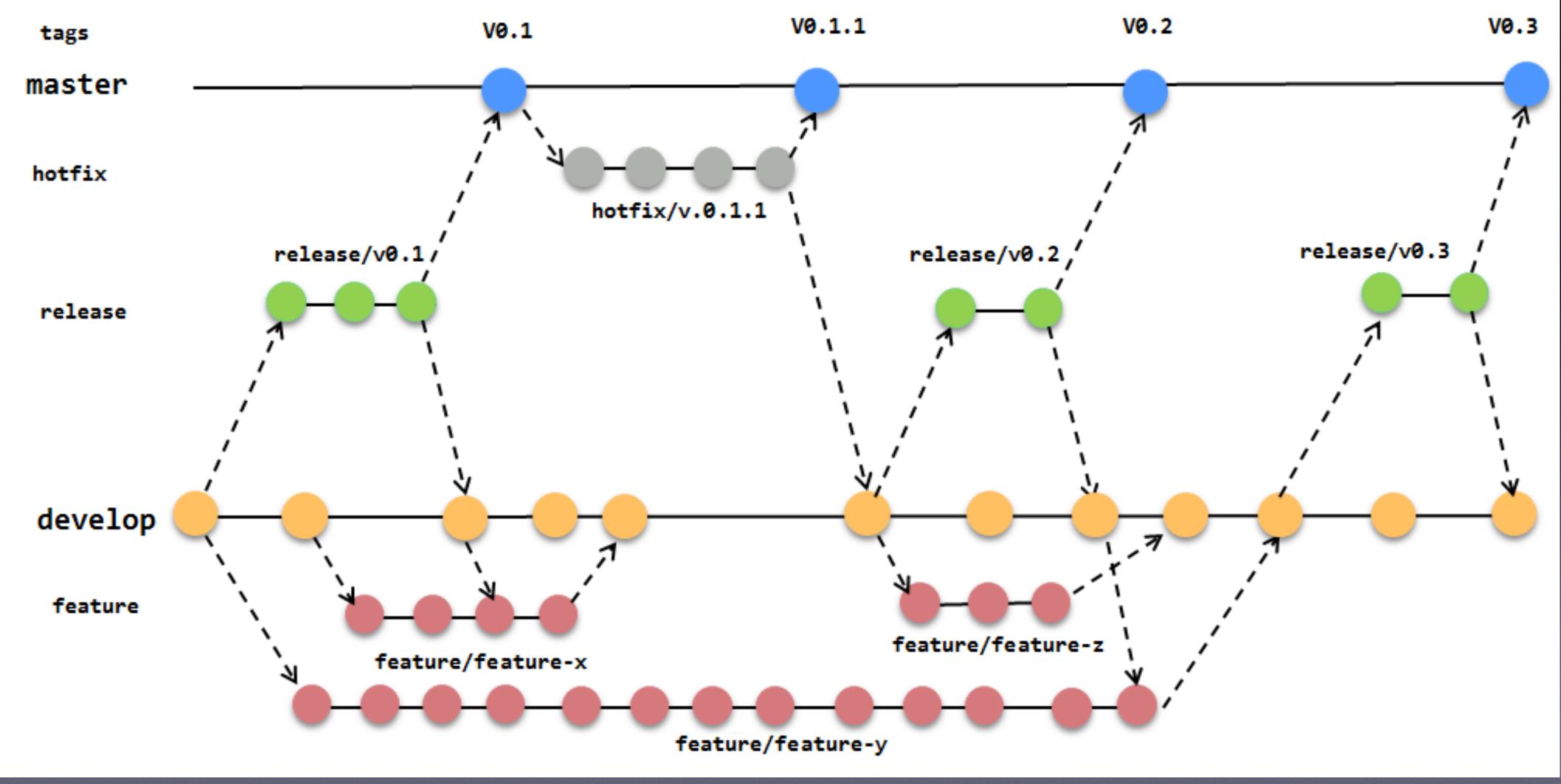

https://fpy.cz/pub/slides/git-workshop/#/step-1

### Gitflow

# Git Flow Pros & Cons

Pros: Git Flow Open-source projects Junior developers Pull requests / code review

### **Cons:**

Can slow new projects Hard to iterate quickly Invites merge conflicts Feature separation - testing 2+ new features Unpredictable release times

Trunk-Based Development

# Trunk Based Development

One branch serves as trunk (normally "master") Release branches when a new release is desired Many short, lived development branches with frequent commits Do not break the trunk. Commits are reviewed and must pass automated tests.

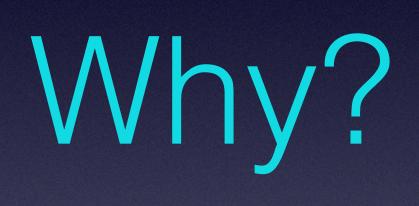

## Achieving Flow by

Small batch size Rapid Feedback Limited WIP

# The Principles of Product Development

Second Generation Lean Product Development

**DONALD G. REINERTSEN** 

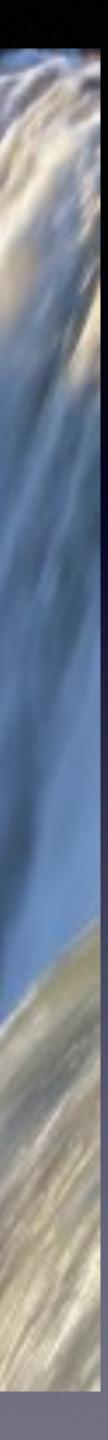

# "Branches create distance between developers and we do not want that"

-Frank Compagner, Guerrilla Games

https://trunkbaseddevelopment.com/5-min-overview/

Building Software

## Development

Short-lived (< 1 day) Delete after merge Never break build/tests Always be **release ready** Automated builds/tests

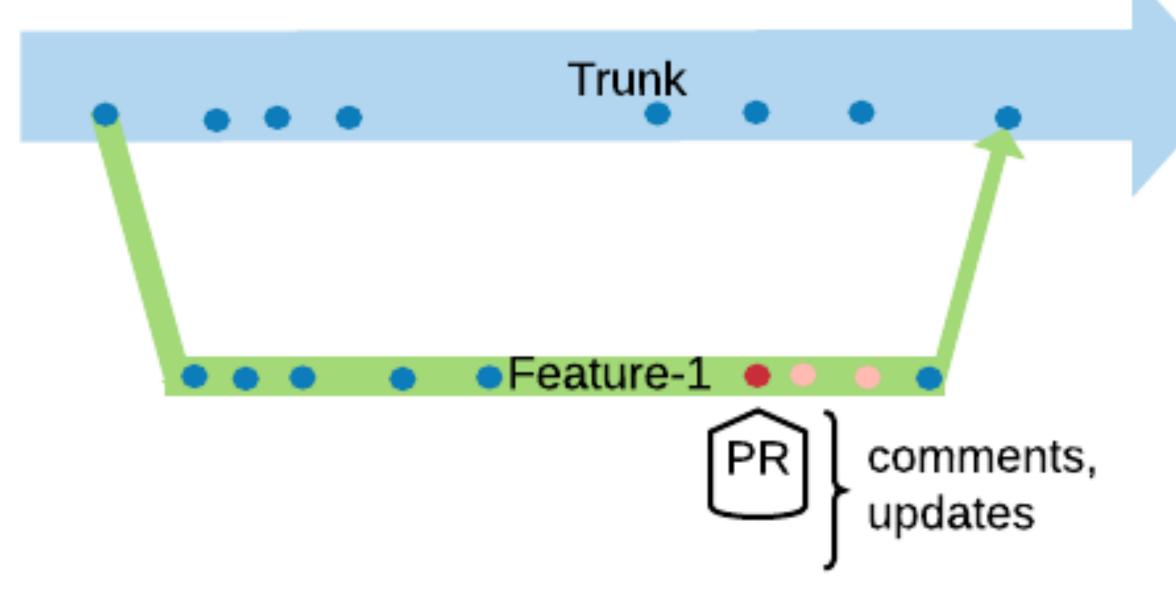

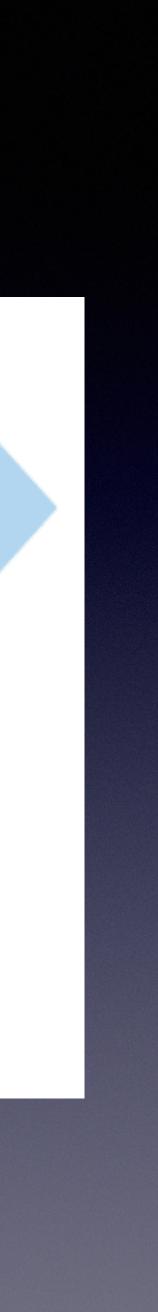

## Merge from Master often

Fewer Conflicts Easier to Resolve

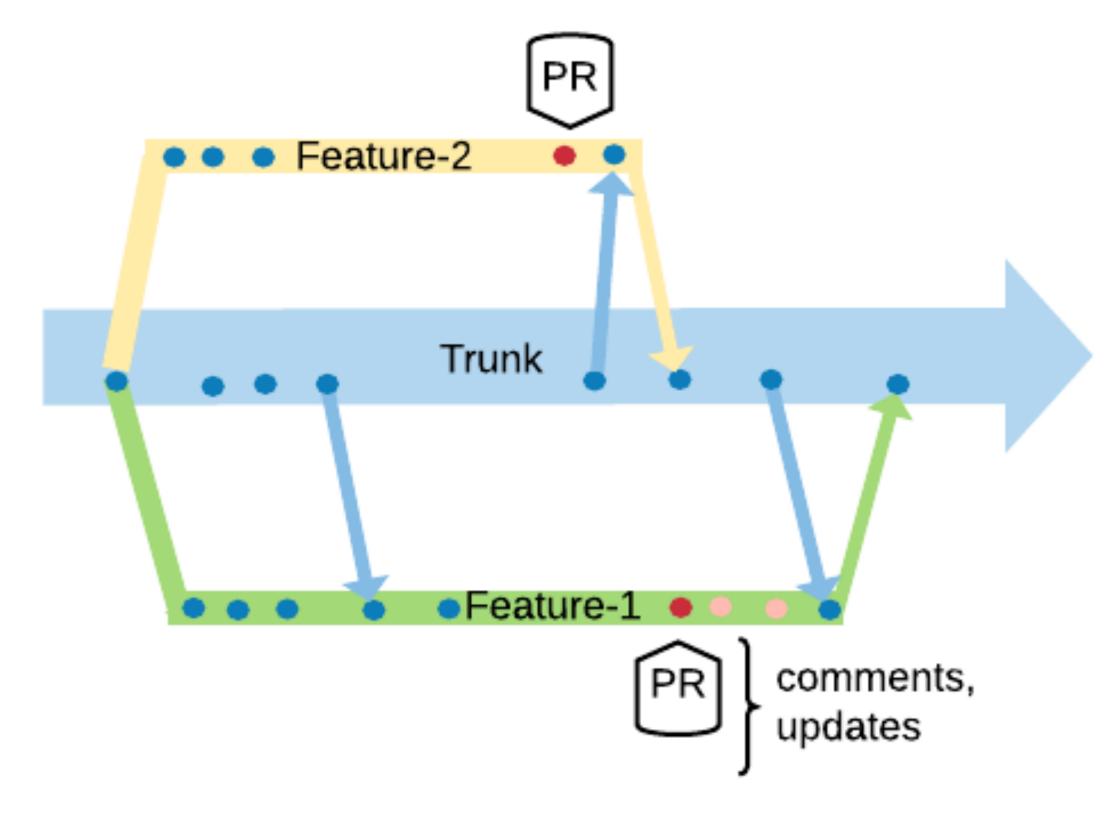

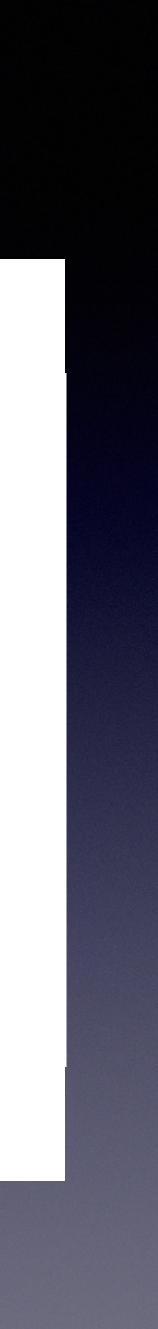

Don't

Merge prematurely Merge branch to branch Merge directly to release

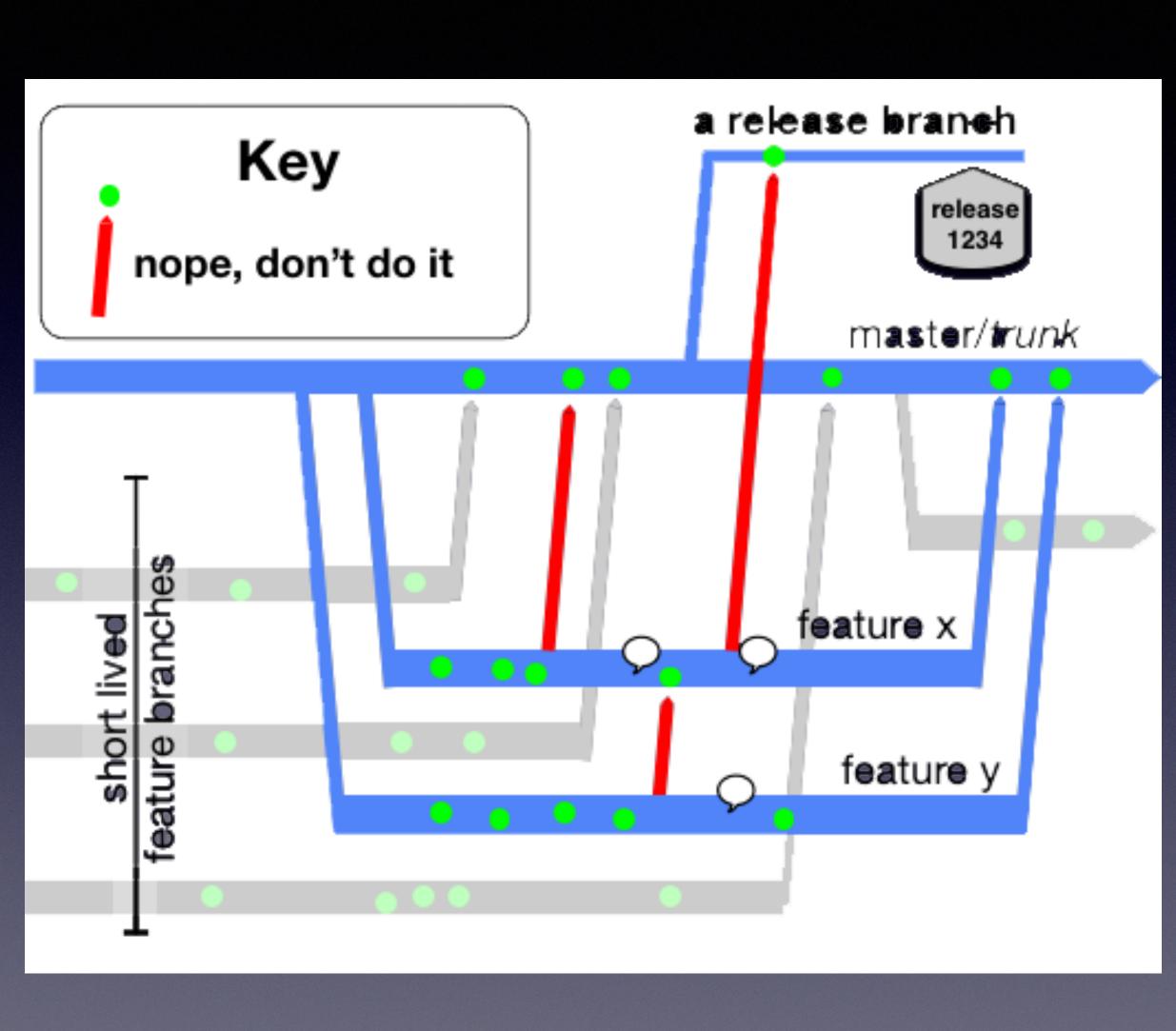

https://trunkbaseddevelopment.com/short-lived-feature-branches/slfb\_bad\_sharing.

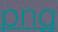

Release Management

## Release from Branches

Identify a commit and create release branch Label release in release branch and deploy it For hotfix, cherry pick needed commit(s)

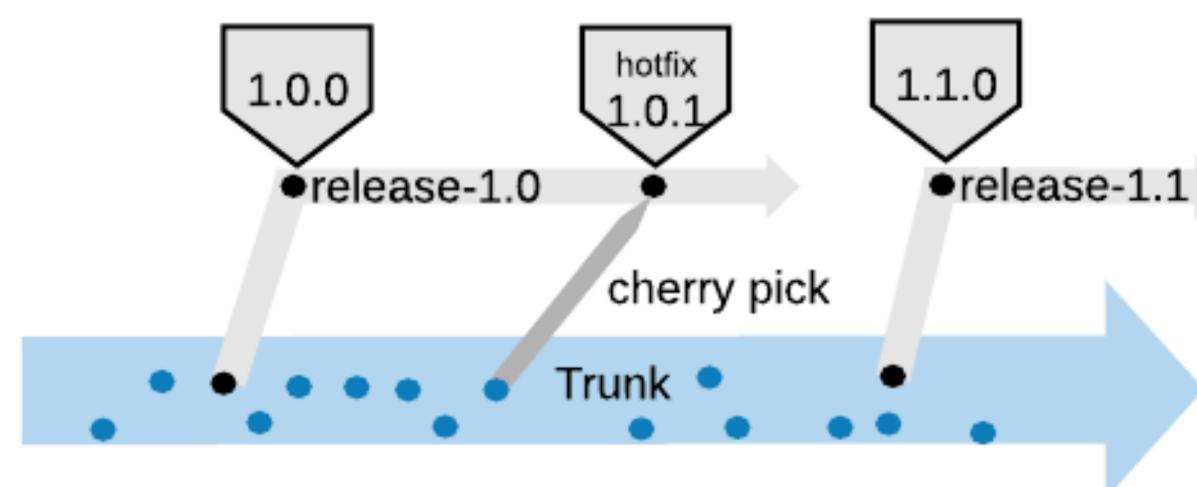

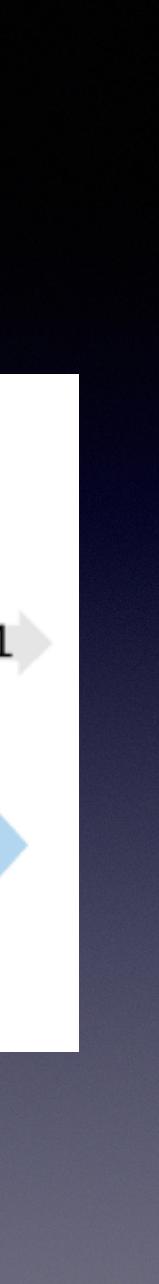

Release from Trunk

Identify a commit and label it. Deploy the release. For a hot fix:

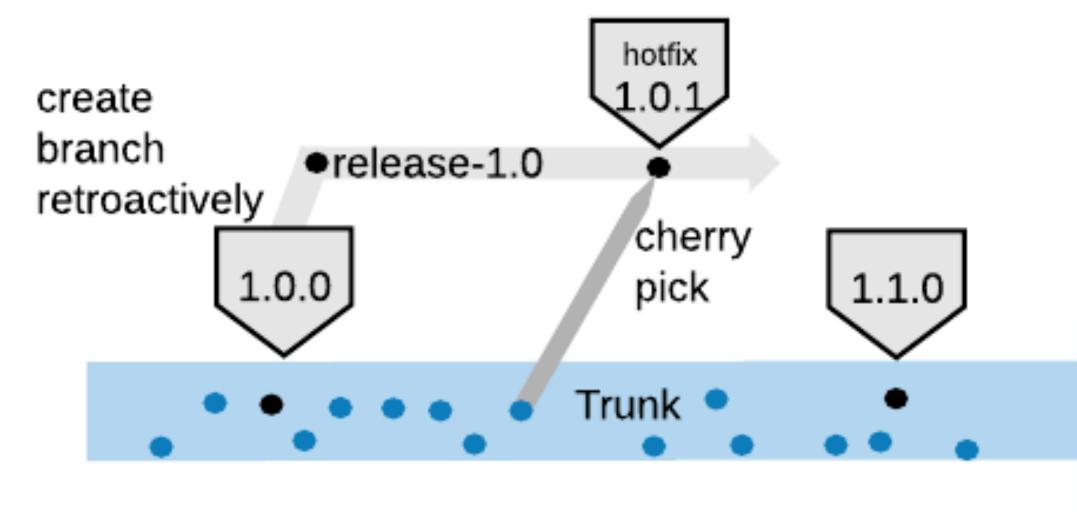

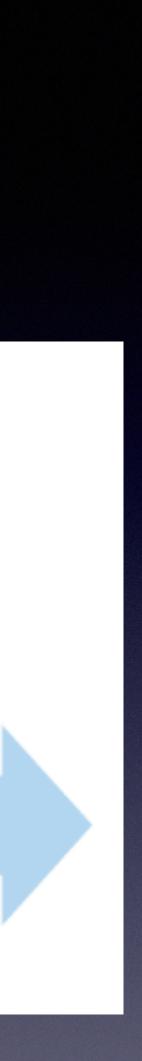

Techniques and Tools

# Feature Toggles

Release no feature before its time Should be short lived Use tooling to manage Build vs. Buy Libraries, good list at http://featureflags.io/feature-flag-introduction/

## Types of Feature Toggles

Release Toggles Early Access Incremental Rollouts Experiment Toggles A/B Testing Ops Toggles Kill Switch Permission Toggles **Premium Features** 

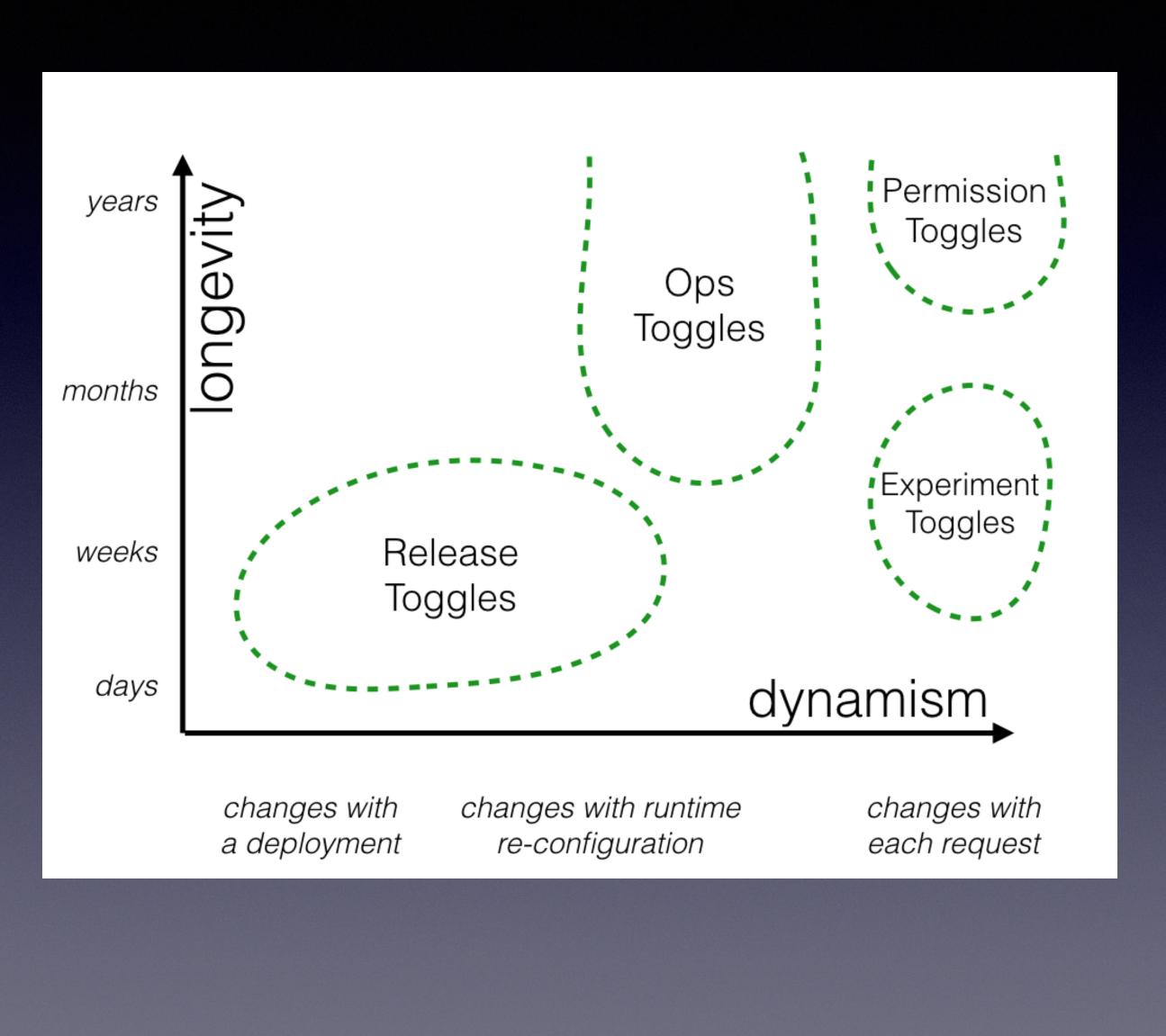

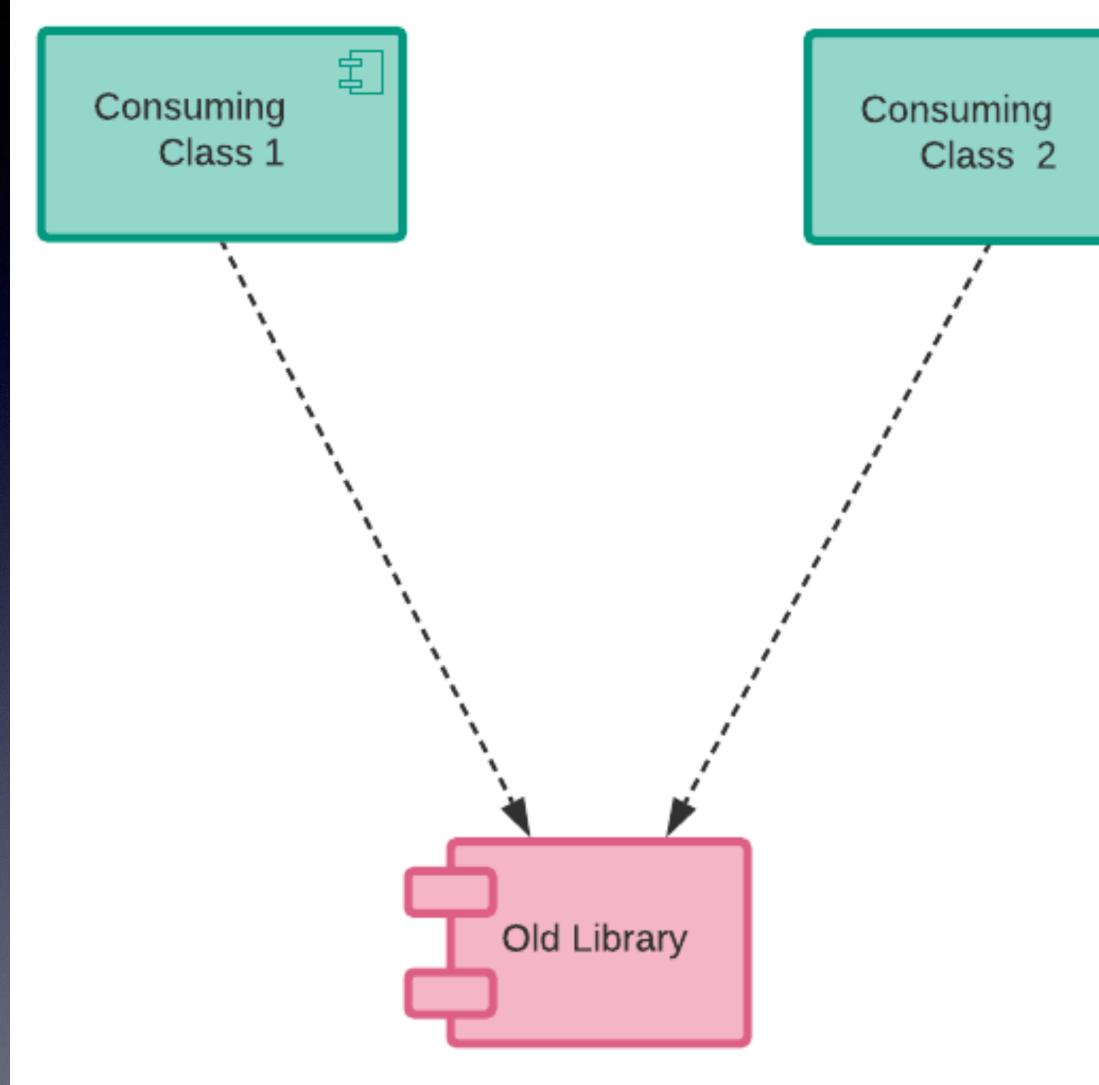

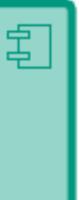

Add an abstraction layer

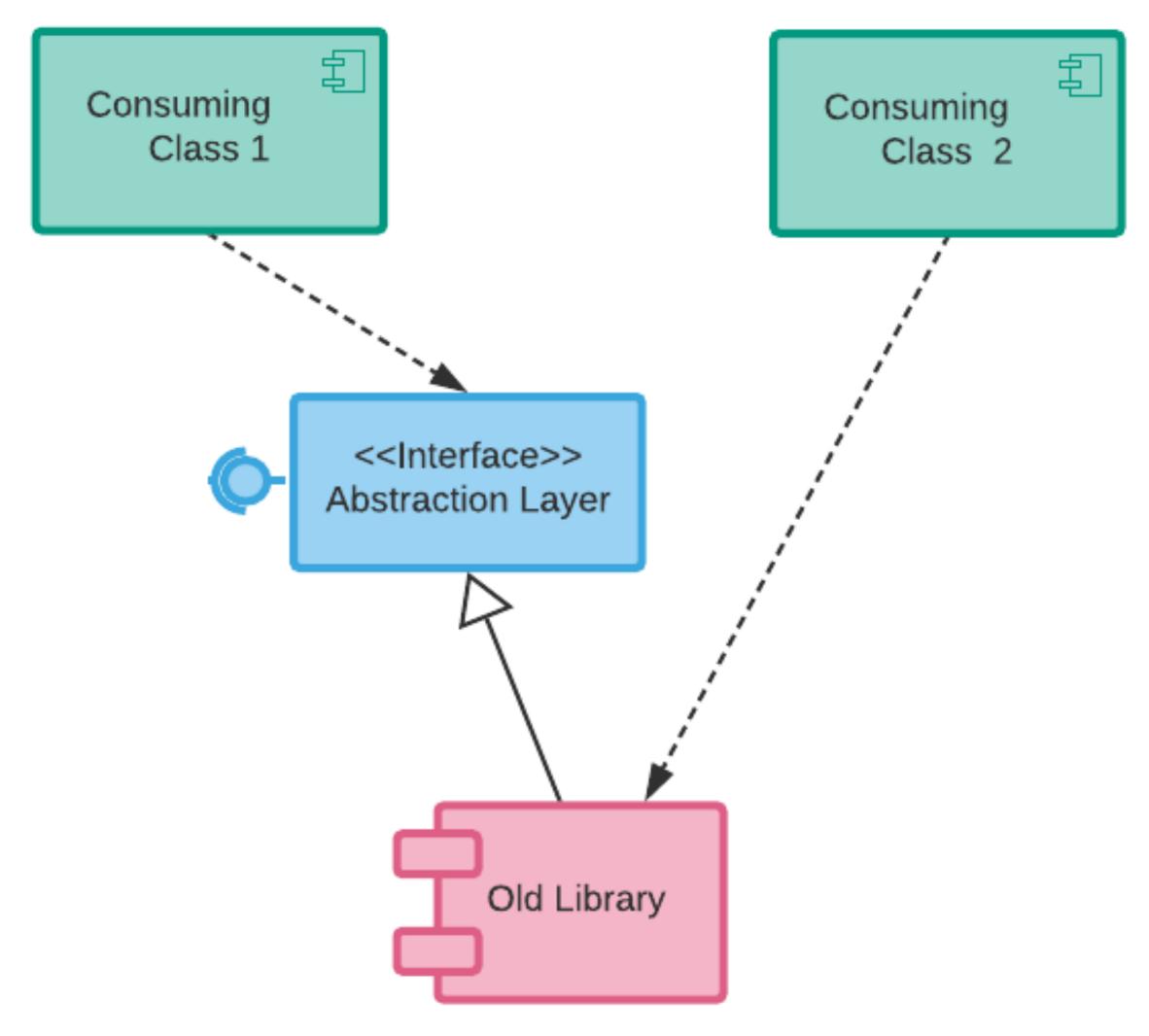

Add an abstraction layer All classes use it

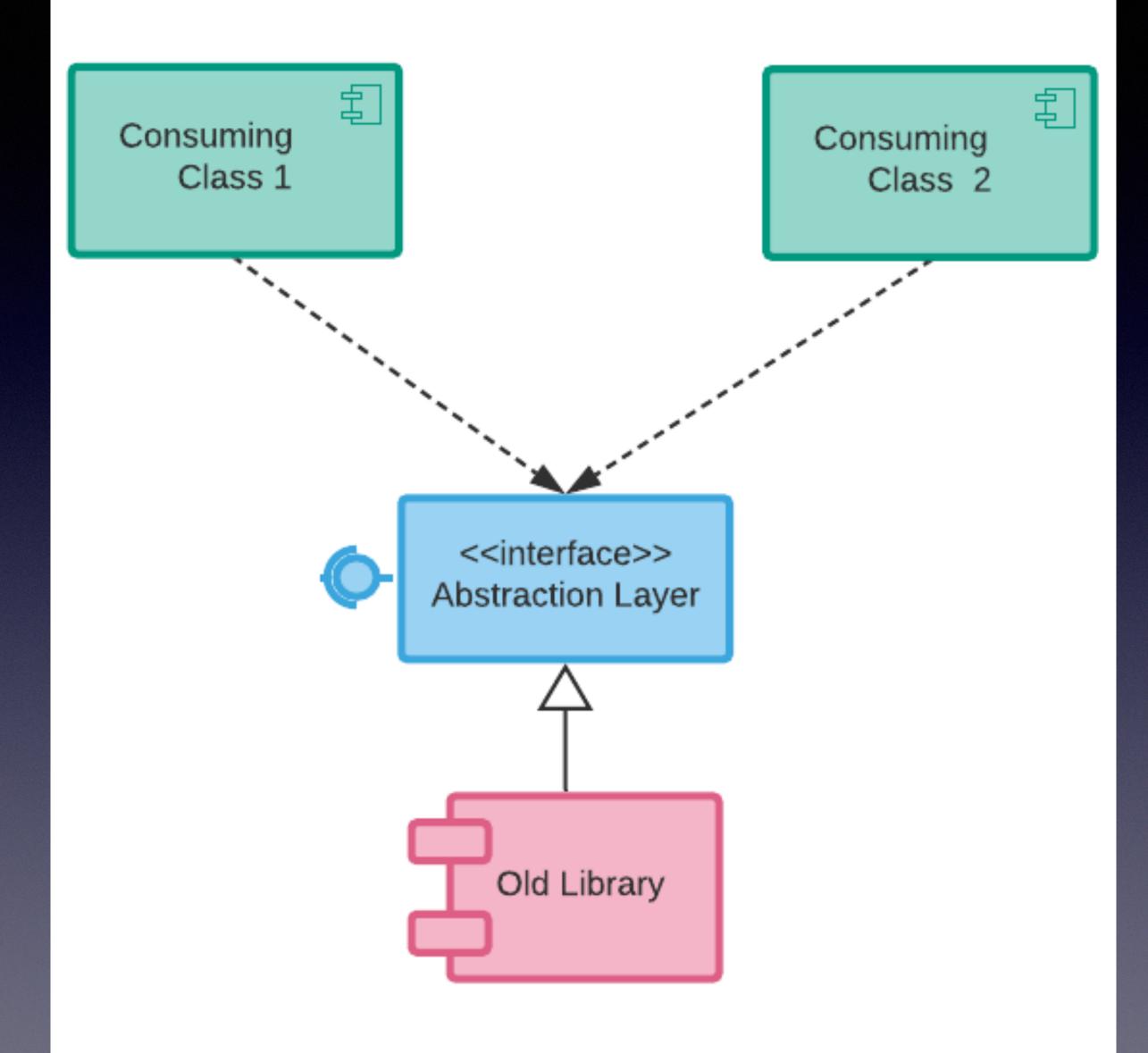

Add an abstraction layer All classes use it Add new library - same abstraction

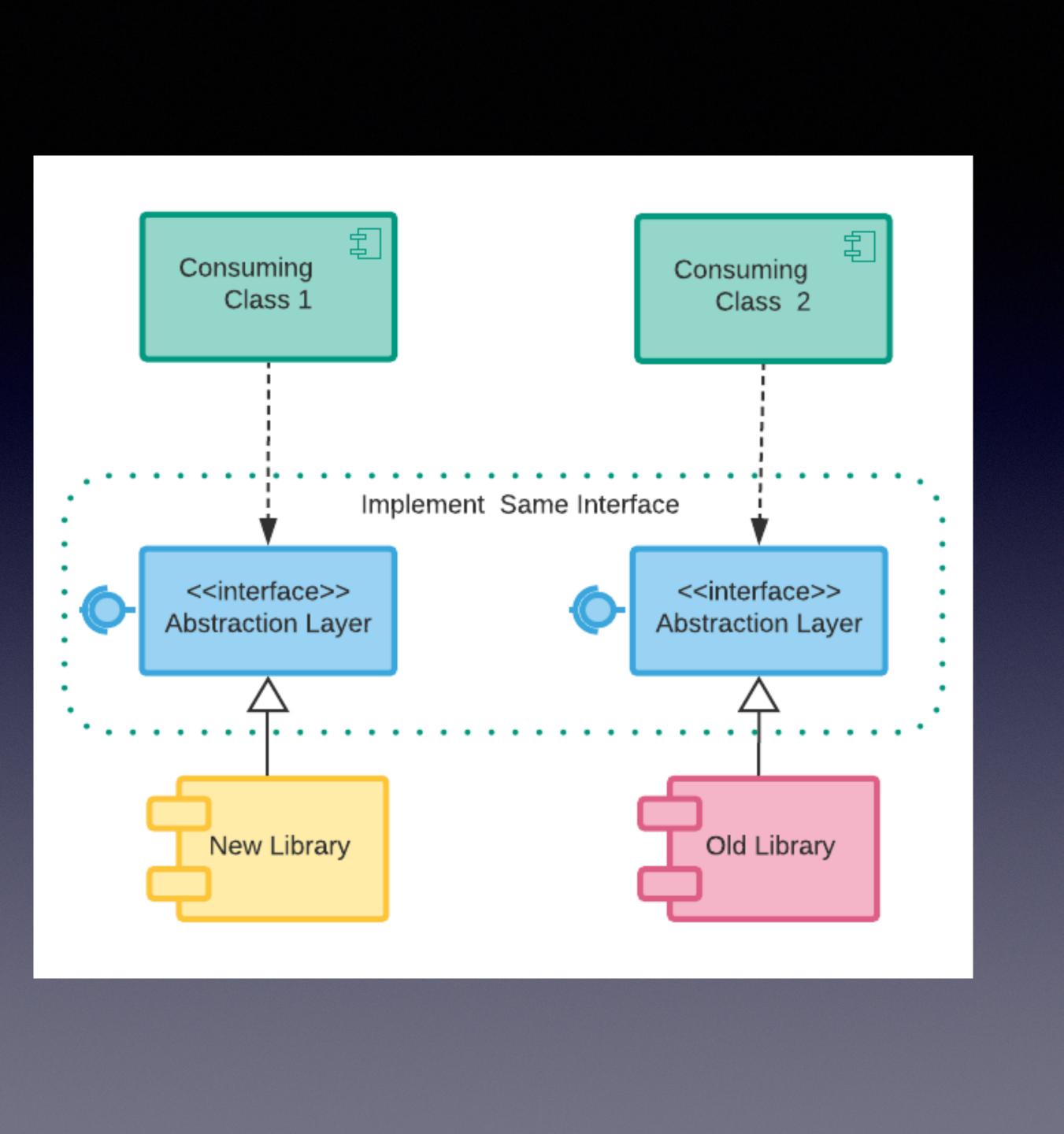

Add an abstraction layer All classes use it Add new library - same abstraction Remove old library

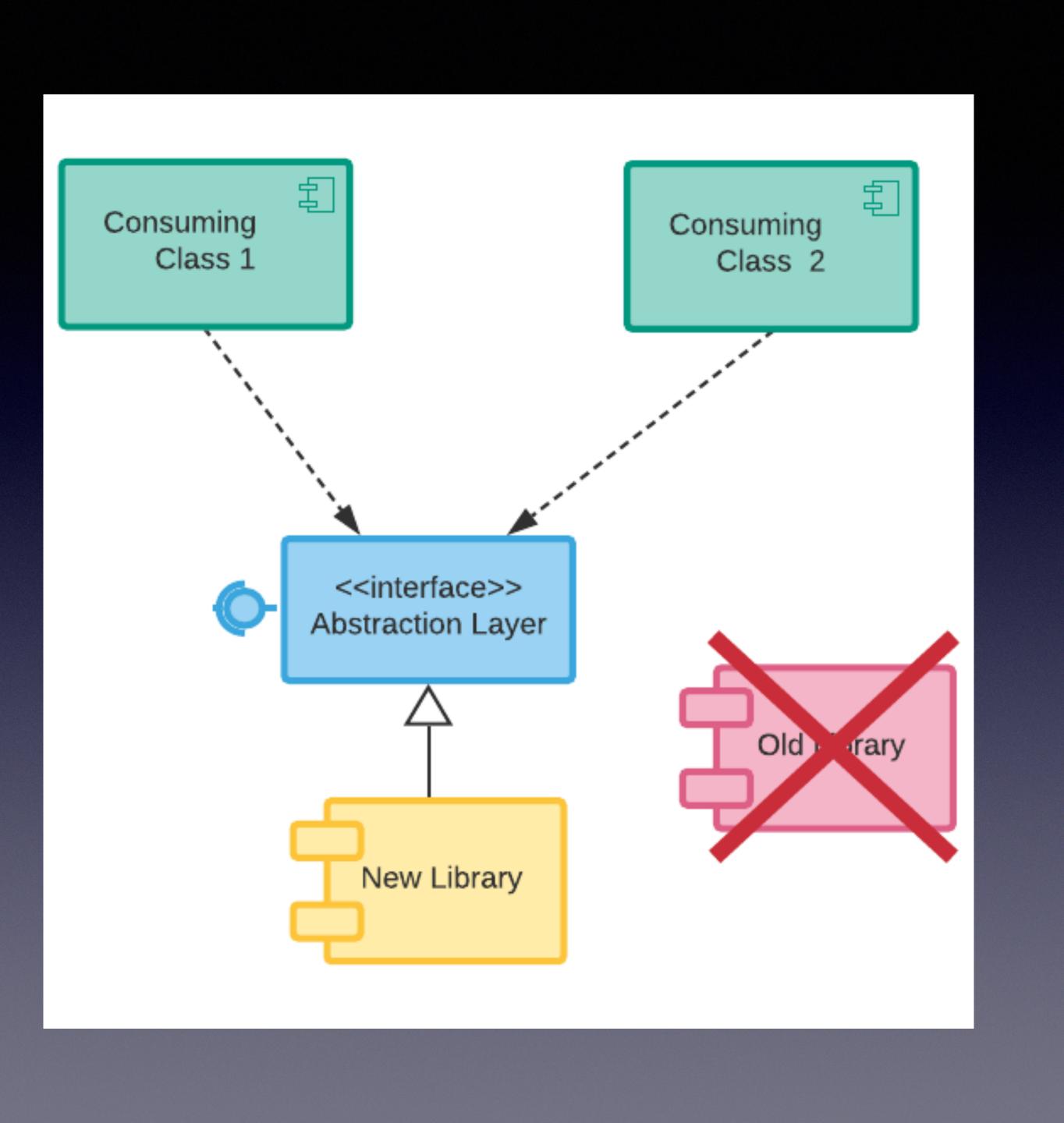

Add an abstraction layer All classes use it Add new library - same abstraction Remove old library Final Product

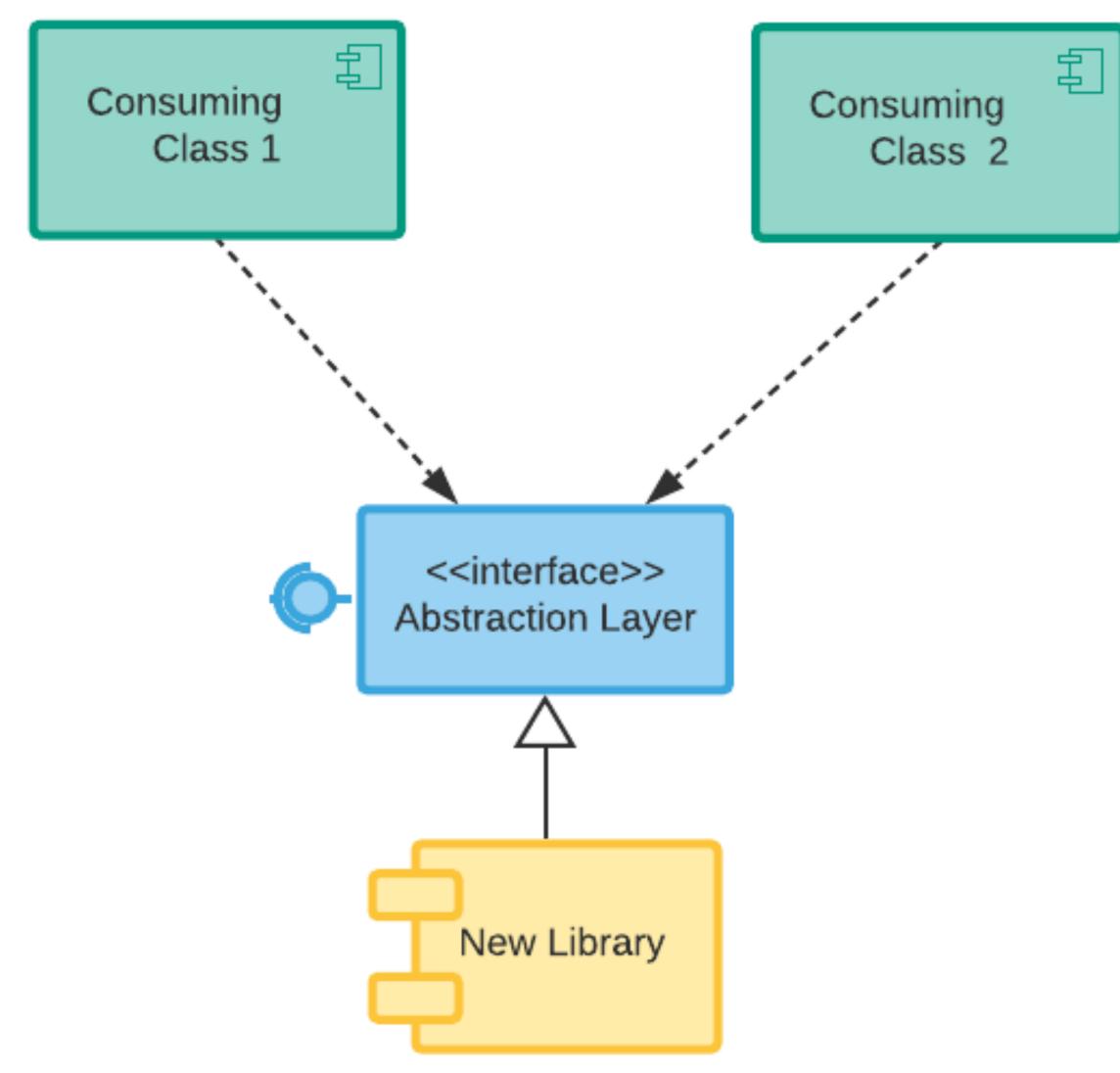

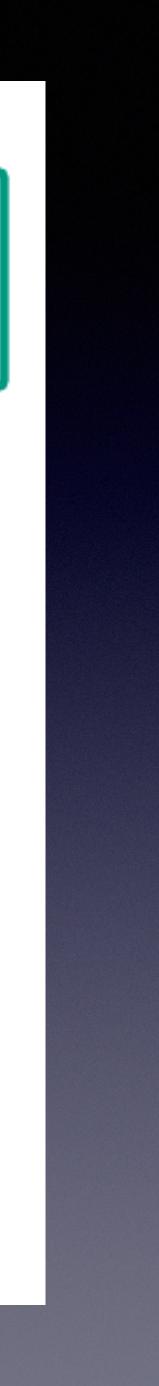

Solid Development Infrastructure Automated Build Pipeline Automated Tests

# Prerequisites

## Trunk Based Development Pros & Cons cons:

## **Pros:**

Experienced developers Rapid iterations New projects Fix merge conflicts early Good fit for web based projects or those with automated push Open source projects Historic projects Installed projects with long lived release branches No automated build Poor tests

# Summary

Many branching strategies Early discovery of merge issues

- Trunk based development can accelerate CI/CD

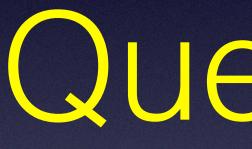

Questions

## www.TechMasters-TC.com

Tuesdays, 7:45-9:00 am, Improving Enterprises, Bloomington

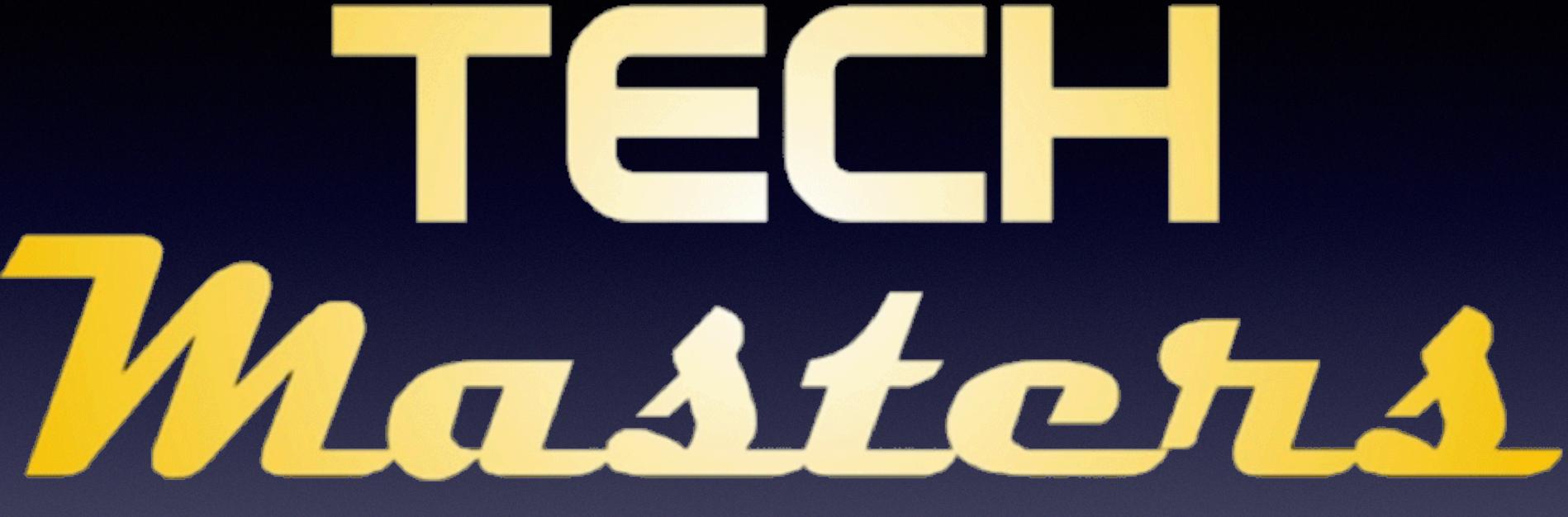

- Allen, Jonathon. (23-Apr-2012) Microsoft's Branching and Merging Guidelines. https://www.infoq.com/news/2012/04/Branching-Guide/
- Ecker, Robert. (22-Mar-2016). From Git Flow to Trunk Based Development. https://team-coder.com/from-git-flow-to-trunk-based-development/
- featureflags.io. (retrieved 29-Sep-2019). Feature Flags, Toggles, Controls: The Hub for Feature Flag Driven Development. http:// featureflags.io/
- Fowler, Martin. (3-Sep-2009). *FeatureBranch*. <u>https://martinfowler.com/bliki/FeatureBranch.html</u>
- Fowler, Martin. (29-Oct-2010). FeatureToggle. https://martinfowler.com/bliki/FeatureToggle.html
- Fowler, Martin. (7-Jan-2014). BranchByAbstraction. https://martinfowler.com/bliki/BranchByAbstraction.html
- Gadzinowski, Konrad. Trunk-based Development vs. Git Flow. https://www.toptal.com/software/trunk-based-development-git-flow
- Hammant, Paul. (2017-2018). Trunk Based Development. Entire website: https://trunkbaseddevelopment.com/

### Sources

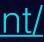

## Sources, page 2

Hodgson, Pete. (9-Oct-2017). Feature Toggles (aka Feature Flags). https://martinfowler.com/articles/feature-toggles.html

2018/05/30/ci-microservices-feature-toggles-trunk-based-development/

Pytloun, Filip. Slides from *Git Workshop*. <u>https://fpy.cz/pub/slides/git-workshop/#/step-1</u>

Reinertsen, Donald G. (Celeritas Publishing, 2012) The Principles of Product Development Flow: Second Generation Lean Product Development. ASIN: B007TKU000

Wikipedia. (2019) *Feature Toggle*. Retrieved 29-Sep-2019. <u>https://en.wikipedia.org/wiki/Feature\_toggle</u>.

- Marker, Sheroy. (30-May-2018). Continuous Delivery of Microservices Trunk Based Development and Feature Toggles. https://www.gocd.org/
- Mówiński, Kamil. (28 Feb 2018). Escape from Merge Hell: Why I Prefer Trunk-Based Development Over Feature Branching and GitFlow. https://stxnext.com/blog/2018/02/28/escape-merge-hell-why-i-prefer-trunk-based-development-over-feature-branching-and-gitflow/

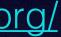